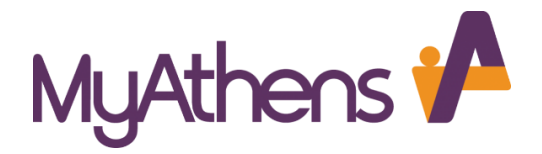

European University Cyprus Library Information about OpenAthens

### **What is OpenAthens?**

[OpenAthens](http://openathens.euc.ac.cy/) is an Identity and Access Management System used to authenticate eligible students, faculty and staff to the electronic resources delivered by the library of European University Cyprus. More importantly, OpenAthens provides the user with single sign-on access to both internal and external webbased resources.

………………………………………………………………………………………………………………………………………………………………....

### **How do I login to OpenAthens?**

Logging int[o OpenAthens](http://openathens.euc.ac.cy/) could not be any simpler since all you need to do is use your EUC username and password. **There is no need to apply for a username and password or create an OpenAthens account.** Just use the same credentials as when you access the EUC student portal (email and password). For staff and faculty these are the same credentials as you use to access your EUC computer.

………………………………………………………………………………………………………………………………………………………………….

#### **Authenticating to OpenAthens**

When accessing [OpenAthens](http://openathens.euc.ac.cy/) you will face a login screen (see below). Click Login.

**It is advisable to begin your research by signing first to OpenAthens and then visiting the databases of your interest rather than the other way around**.

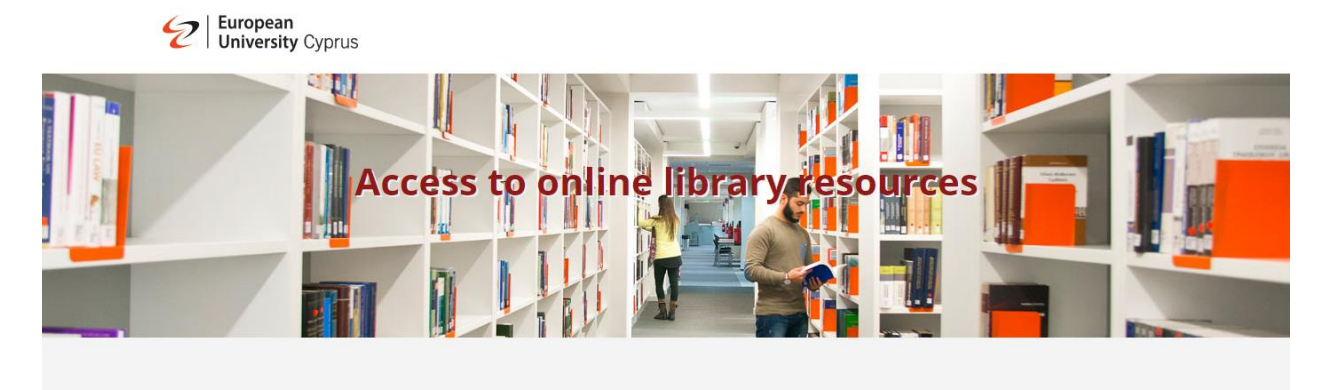

亚

Clicking login will take you to the EUC sign-in page.

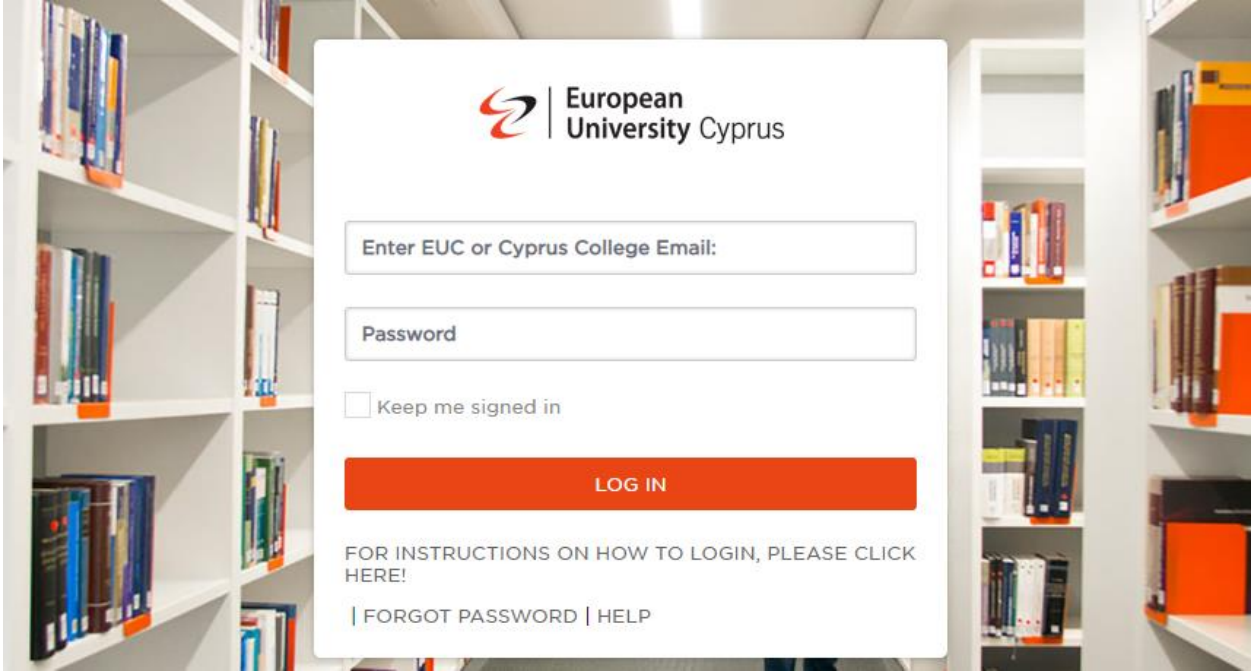

Logging in successfully will take you to your **MyAthens** page. Once logged in, you will remain authenticated throughout your browser session.

# Sen Athens

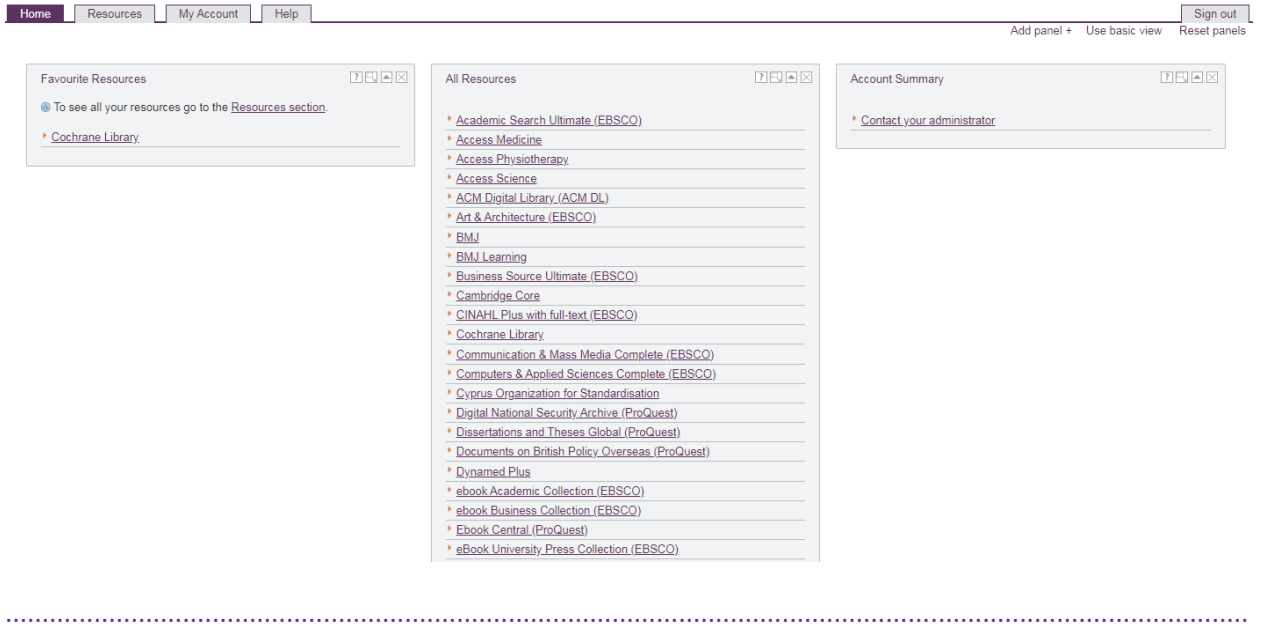

# **Points and Tips for easier searching sessions while using OpenAthens**

- Your MyAthens homepage lists all major resource providers but not all databases. For example, the EUC library subscribes to over 40 EBSCO databases and over 15 Proquest databases.
- For a more detailed description of what the EUC library offers check the '**Resources'** tab. Additionally you can check the *library guides* and the EU[C e-journals and databases](https://library.euc.ac.cy/euc-e-journals-and-databases/) pages.

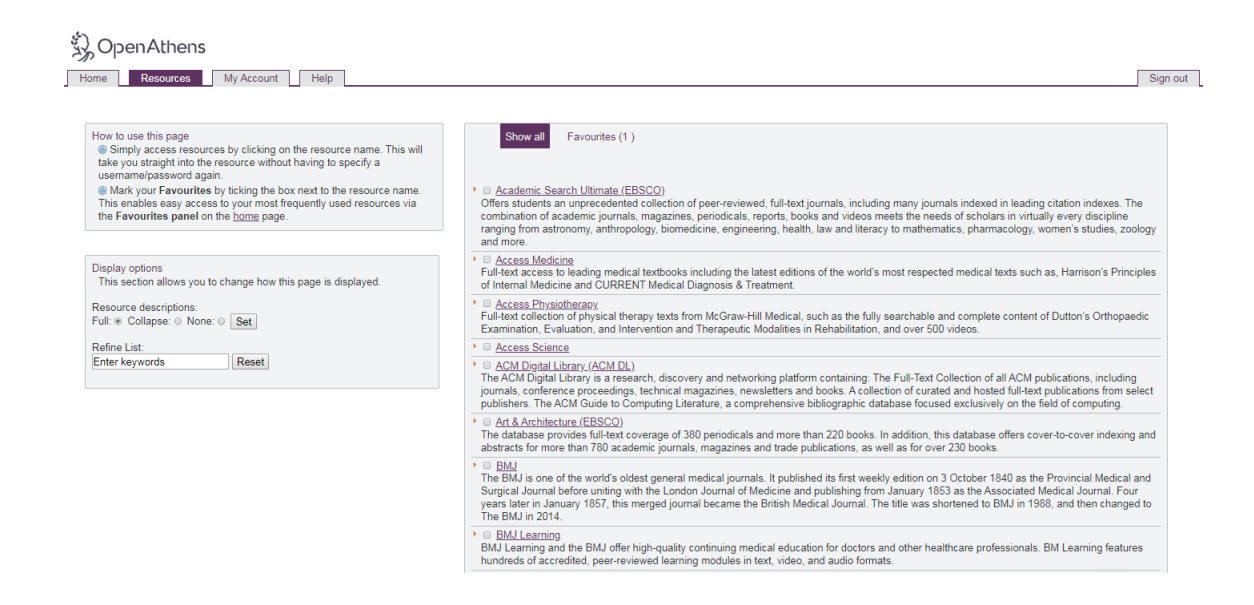

- EBSCO EDS should be your starting point since it searches all databases concurrently. In the case, that you have narrowed down your research to a very specific topic it might be better to visit first specialized databases in order to eliminate irrelevant search results.
- Very few databases need additional codes (i.e. Nomiki Vivliothiki, S&P Capital I.Q., Leginet) or offer only on-campus access (i.e. LexisNexis Juris Classeur Pro). See "Resources" page.